## ส่วนที่ 3 : แบบรายงานผลการดำเนินแผนงาน/โครงการ/กิจกรรม ที่ได้รับงบประมาณสนับสนุนจากกองทุน หลักประกันสุขภาพ (สำหรับผู้เสนอแผนงาน/โครงการ/กิจกรรม ลงรายละเอียดเมื่อเสร็จสิ้นการดำเนินงาน)

ชื่อแผนงาน/โครงการ/กิจกรรม โภชนาการดี ชีวี มีสุข ประจำปี 2562

1. ผลการดำเนินงาน

ครู..ผู้ปกครอง.และผู้ประกอบอาหารในศูนย์พัฒนาเด็กเล็ก.มีความรู้.ความเข้าใจ.เกี่ยวกับเมนูอาหารสำหรับเด็ก และสามารถที่ไปปรับได้ในการจัดส่งรับอาหารสำหรับเด็ก เพื่อให้ได้คุณค่าทางโภชนาการ และถูกสุขลักษณะ ตลอดจน สามารถปรับเปลี่ยนพฤติกรรม การเลือกอาหารเพื่อให้เหมาะสม และมีค่าทางโภชนาการ เหมาสำหรับเด็กวัย 3-5 ปี..........

2. ผลสัมฤทธิ์ตามวัตถุประสงค์/ตัวชี้วัด

2.1 การบรรลุตามวัตถุประสงค์

◘ บรรลุตามวัตถุประสงค์

2.2 จำนวนผู้เข้าร่วมใน แผนงาน/โครงการ/กิจกรรม \_\_\_50\_\_\_ คน

## 3. การเบิกจ่ายงบประมาณ

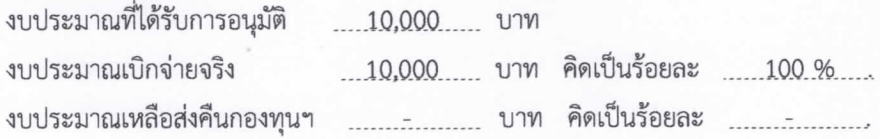

## 4. ปัญหา/อุปสรรคในการดำเนินงาน

- $\nabla$   $\ln$
- $\Box$

ปัญหา/อุปสรรค (ระบุ)

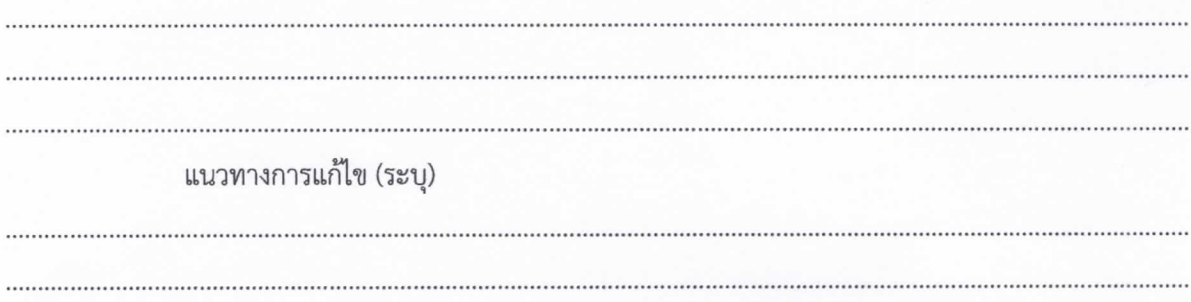

(นางซารุนี แซ่อุ่ย) ตำแหน่ง ครู คศ. 2

วันที่ 24 เดือน กันยายน พ.ศ. 2562